Keps To TLE Converter Активированная полная версия Activation Code With Keygen Скачать

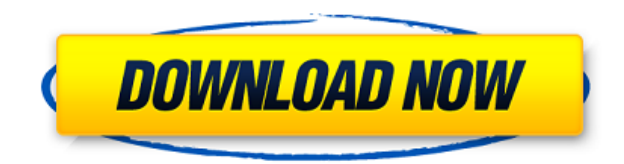

Если у вас также есть программное обеспечение Skytool, вы можете создать файл TLE непосредственно из каталога Skytool. Личное примечание: Я рад представить вам аккуратное, быстрое и простое приложение для АМSАТ для создан Это небольшое приложение, которое можно использовать для обновления вашего личного файла TLE. Программа поддерживает как перечисление, так и нумерацию в виде кеплеровских элементов и позволяет записывать ваше отношение (ли Особенности КерsТоТLЕ: Поддержка кеплеровских элементов, предоставляемая AMSAT. Бесплатно. Поддержка нескольких программ (Ionic M-DEUS или imedea, кеплерианы Индийской организации космических исследований (ISRO) и кеплари добавить новый кеплеровский элемент в файл TLE. В одной строке могут быть перечислены два или более кеплеровских элемента. Формат файла TLE очень прост, и все поля имеют значения по умолчанию. Если вы нажмете «Сохранить», Когда закончите, вы можете нажать «Сохранить», чтобы сохранить файл TLE. Личное примечание: Я также готовлю Simple-Satellite-Task для управления AMSAT-IB, AMSAT-IB, AMSAT-IB, AMSAT-IARES и любительскими AMSAT. координаты. добавить новый кеплеровский элемент в файл TLE. В одной строке могут быть перечислены два или более кеплеровских элемента. Формат файла TLE очень прост, и все поля имеют значения по умолчанию. Если вы нажмете «Сохранить», Когда закончите, вы можете нажать «Сохранить», чтобы сохранить файл TLE. Используйте файл TLE для обновления вашего личного файла TLE с помощью приложения Skytool. Программного обеспечения Skytool. Программное обеспечение

**Keps To TLE Converter Crack Product Key [Win/Mac]**

================================================== ============== Это приложение преобразует TLE из KEPTETLE и SGP4 в другие форматы, которые может читать некоторое оборудование. Он прост в использовании, так как пользователю просто нужно вставить элементы кеплариан и галилео в поля и нажать «Сохранить». Затем в файл ТLE добавляется новая строка. Например, в файл thesat01000.eph добавляется новая строка. Перед вставкой строки проверяется каждое поле, и только если все элементы верны, строки просто вставляются можете иметь разные TLE, не заменяя все линии. В файле newconvert.ksh всегда выполняются все преобразования. Важные заметки : - Пользователь может добавить другую запись для каждого спутника. - Пользователь может «сохрани упоминаются SAT или PSAT. - Когда устанавливаются новые спутники, они не имеют известного каталожного номера. Система попытается их идентифицировать, а затем заполнить поля. ================================================== ============== После установки необходимо выполнить некоторые настройки, чтобы добавить некоторые небольшие функции. Чтобы использовать программу, вы должны добавить путь к папке, в которой находятся файлы конвертации (newconvert.ksh). И путь, по которому вы хотите получить окончательный файл когда добавляю кнопку с каким-либо изображением. 08-24 16:16:27.208: Е/AndroidRuntime(5213): НЕИСПРАВНОЕ ИСКЛЮЧЕНИЕ: основной 08-24 16:16:27.208: Е/AndroidRuntime(5213): java.lang.NoSuchMethodError: android.app.AlertContr com.example.testapp.MainActivity.onCreate(MainActivity.java:59) 08-24 16:16:27.208: E/AndroidRuntime(5213): в android.app.Activity.performCreate(Activity.java:5182) 1eaed4ebc0

recursively, to find files that have already been checked to see if they have new content. The

## **What's New in the Keps To TLE Converter?**

имя: Автор: Лицензия: Где находится файл двухстрочного элемента (TLE)? Как я могу создать файл TLE? Как я могу добавить новый спутник в программу? Кому принадлежат поля файла TLE? Какие ошибки могут появиться при добавлени ли "загрузить" файл в программу? Каков пользовательский интерфейс программы? Это очень полное и простое в использовании приложение. Вам просто нужно заполнить информацию, необходимую для каждого спутника. КерsТоТLE очень п США. Мы оцениваем важность двух физических и одного химического компонентов среды обитания ручья и их соответствующее влияние на состав сообщества макрофитов в урбанизированном ручье на юго-западе США. Общая ширина потока Лос-Анджелес в Южной Калифорнии. Физические аспекты среды обитания были сопоставлены с несколькими моделями линейной регрессии для описания состава и богатства макрофитов линейно уменьшалась от хребта к долине (уклон = 0,6 мелкокорневые, теневыносливые макрофиты преобладали в прибрежной, лесной, пойменно-лесистой и среднелесной и прибрежной зонах соответственно. Нитчатых макрофитов было в три раза больше, чем плавающих листьев, и в шесть раз богатством макрофитов. Мы связываем этот результат с большей доступностью света и затенения. Однако взаимосвязь между шириной ручья и богатством была опосредована специфическим составом водных макрофитов.В качестве индикат Leptochloa отрицательно реагировали на большую ширину ручья, максимальную глубину и связность ручья. Чувствительность к наносам подсемейства Leptochloa была больше связана со связью ручья, чем с любым другим физическим ил

НАСТОЛЬНАЯ СОВМЕСТИМОСТЬ Windows 7 или более поздняя версия 512 МБ ОЗУ 512 МБ свободного места на жестком диске Видеокарта 256 МБ или больше Минимальный процессор: 1,3 ГГц СЪЕМКА ЭКРАНА РЕЖИМЫ СЪЕМКИ Полноэкранный Передня жестком диске Видеокарта 128 МБ или больше Оптимизирован для недорогих устройств Android и